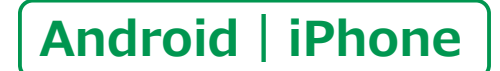

**スマートフォン初心者編**

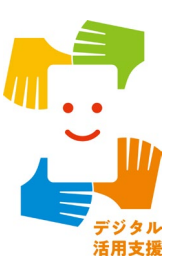

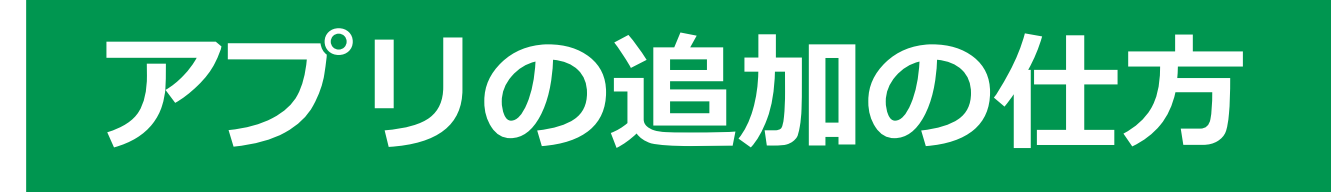

**1**

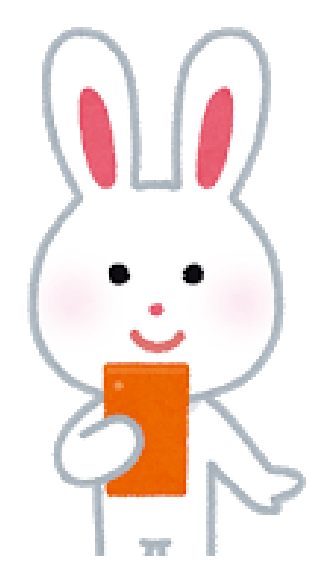

**令和5年5月**

## **目 次 1.インストール 1-A インストールとは…………………………………… P4 2.Android 2-A Playストアからインストール……………………… P6 2-B アプリの名前から探してインストール…………… P7 2-C カテゴリから探してインストール………………… P8 3.iPhone 3-A App Storeからインストール………………… P10 3-B アプリの名前から探してインストール………… P11 3-C カテゴリから探してインストール………………… P13**

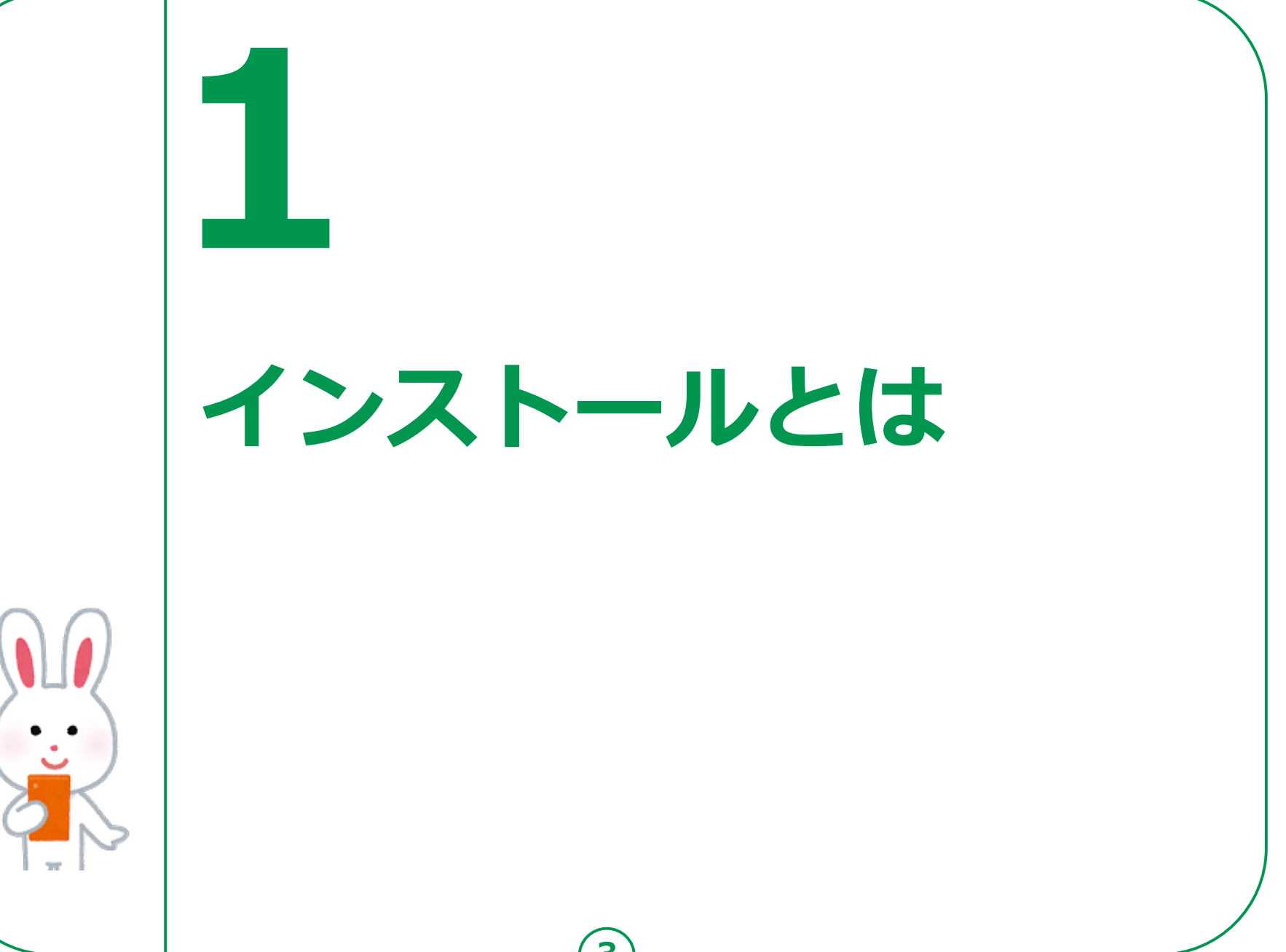

## **1-A インストールとは**

**インストールとは、 スマートフォン等のデジタル機器に、 アプリケーション等のソフトウェアを 取り込んで使えるようにすること。**

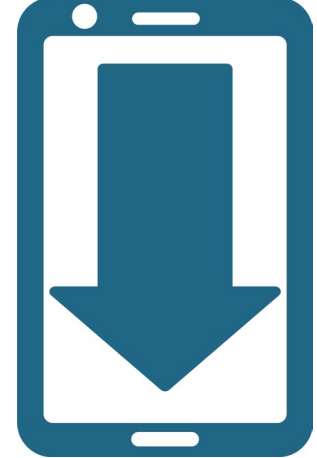

**はじめから入っている機能以外にも ご自身の使い方にあわせて、 スマートフォンを自分好みにすることができます。**

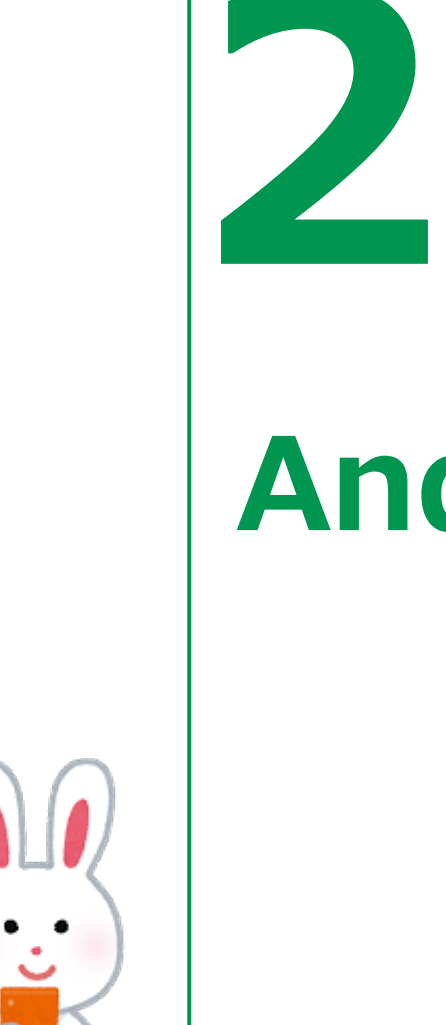

## **Androidの場合**

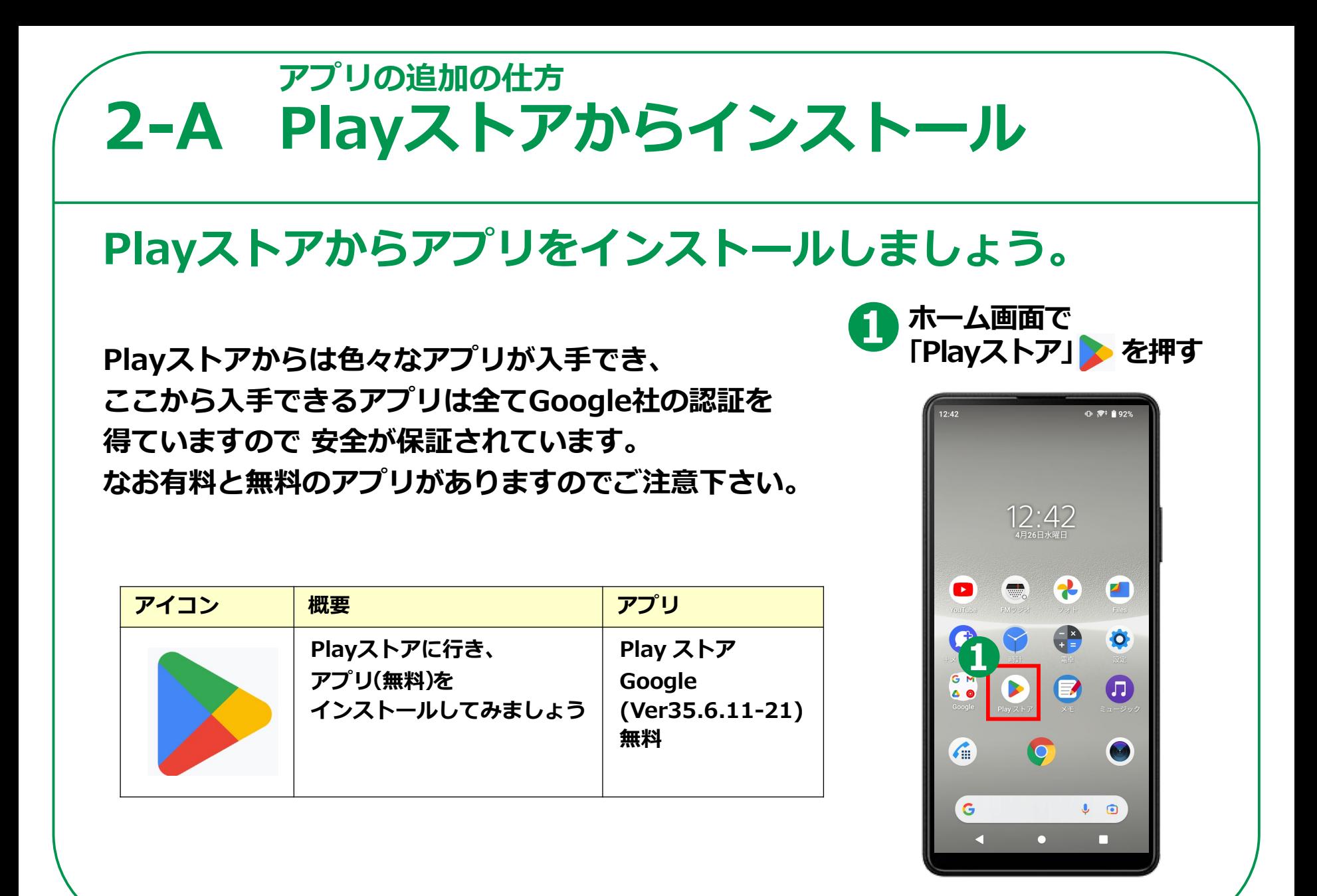

**6**

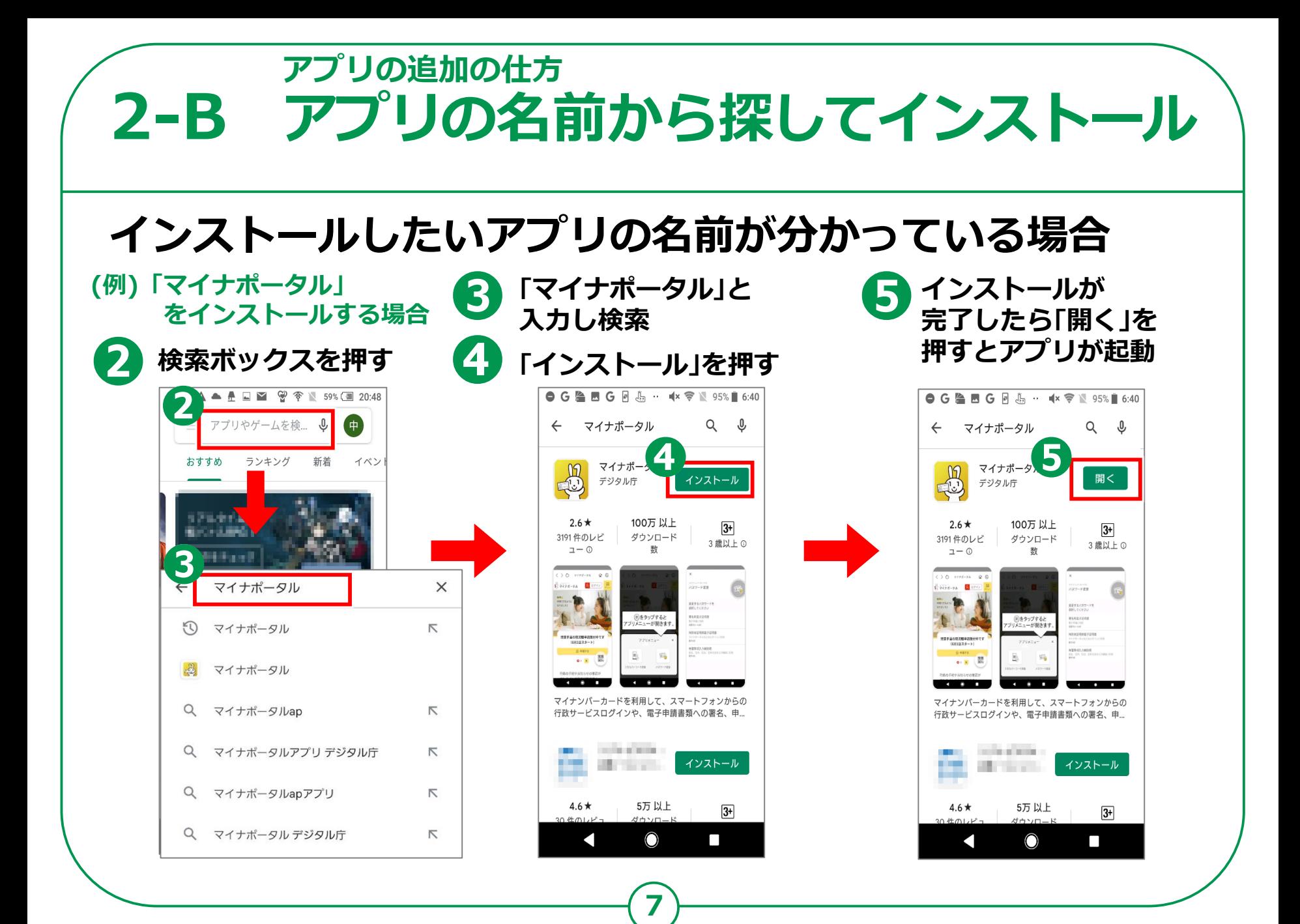

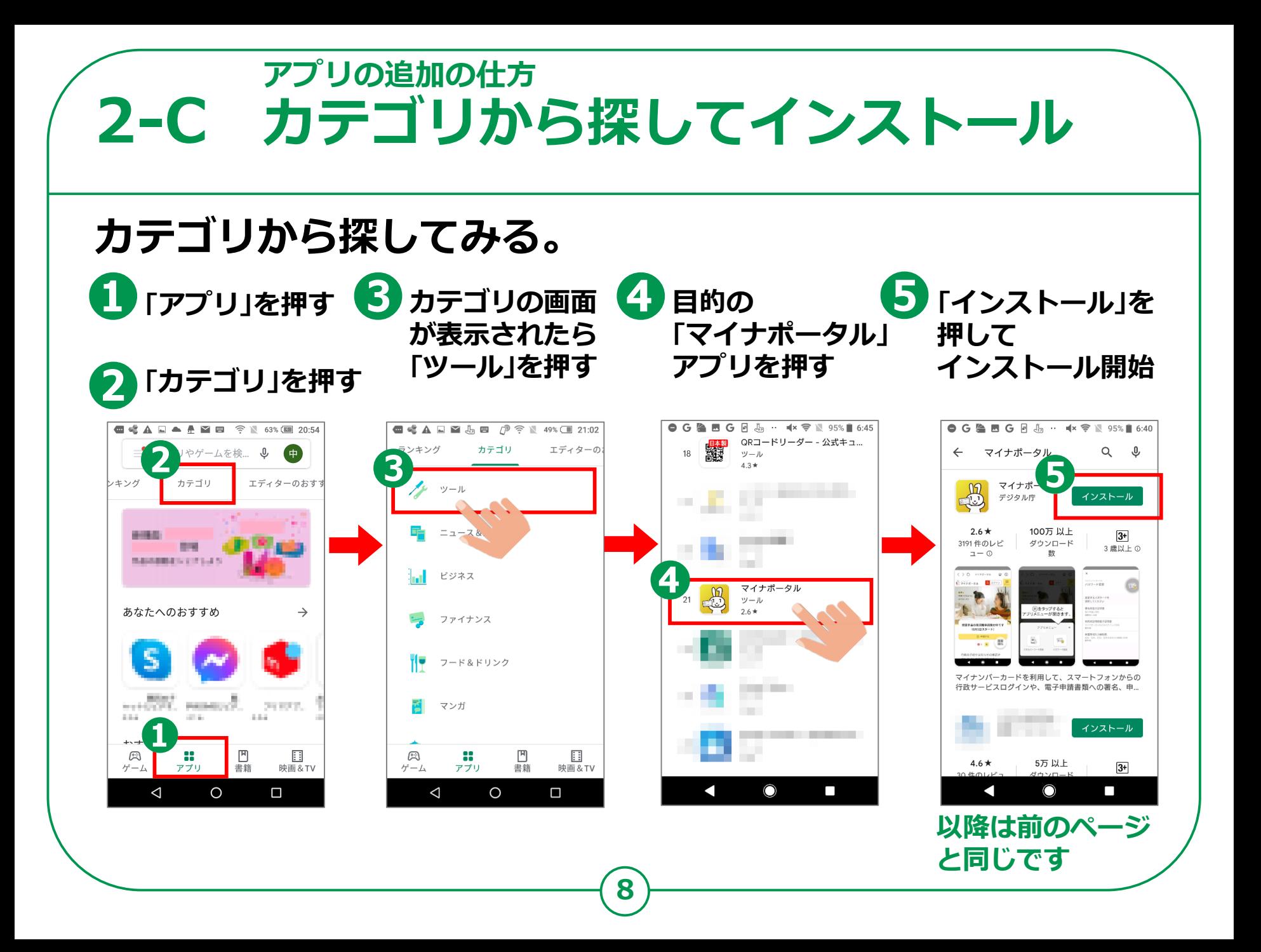

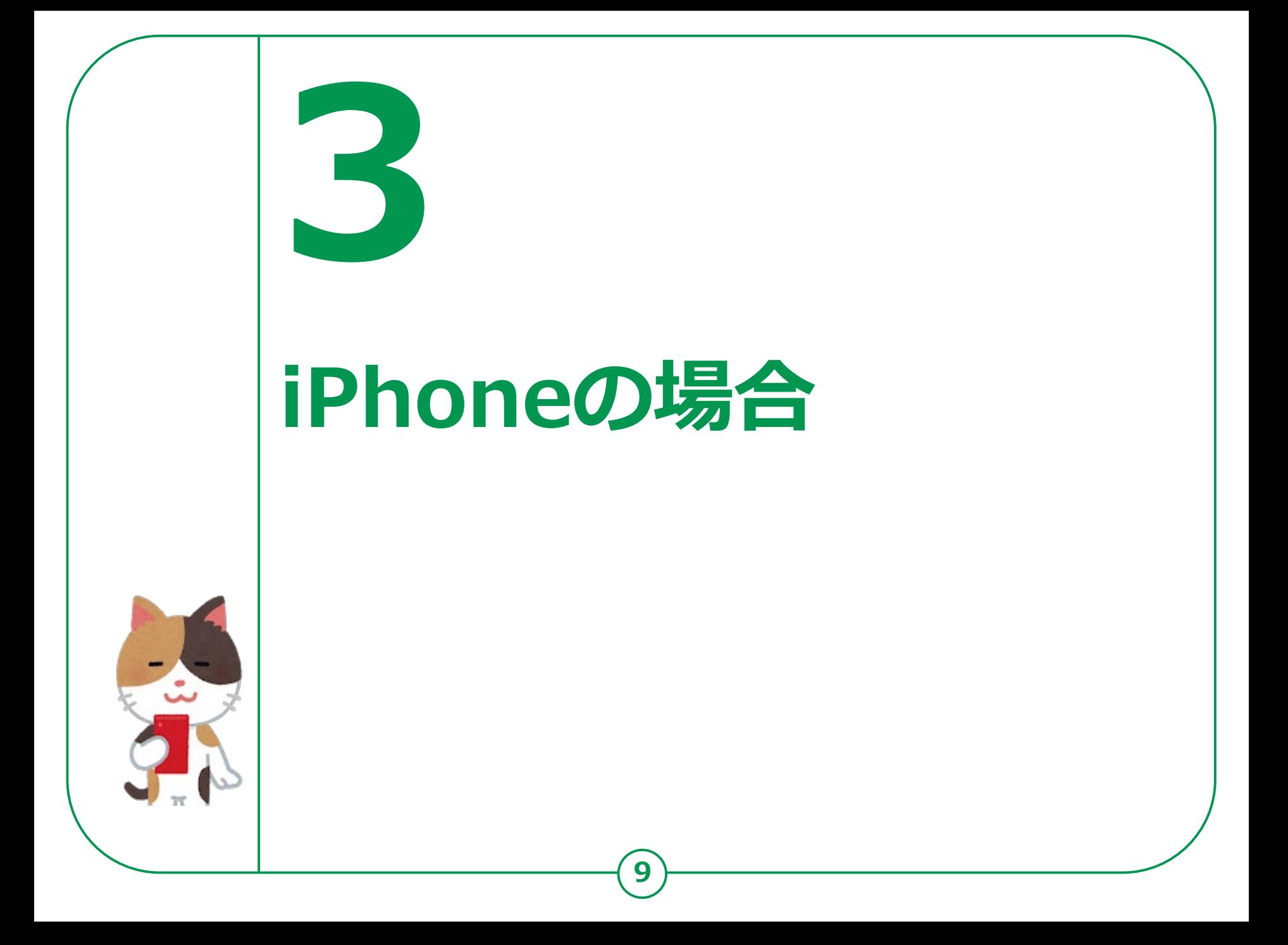

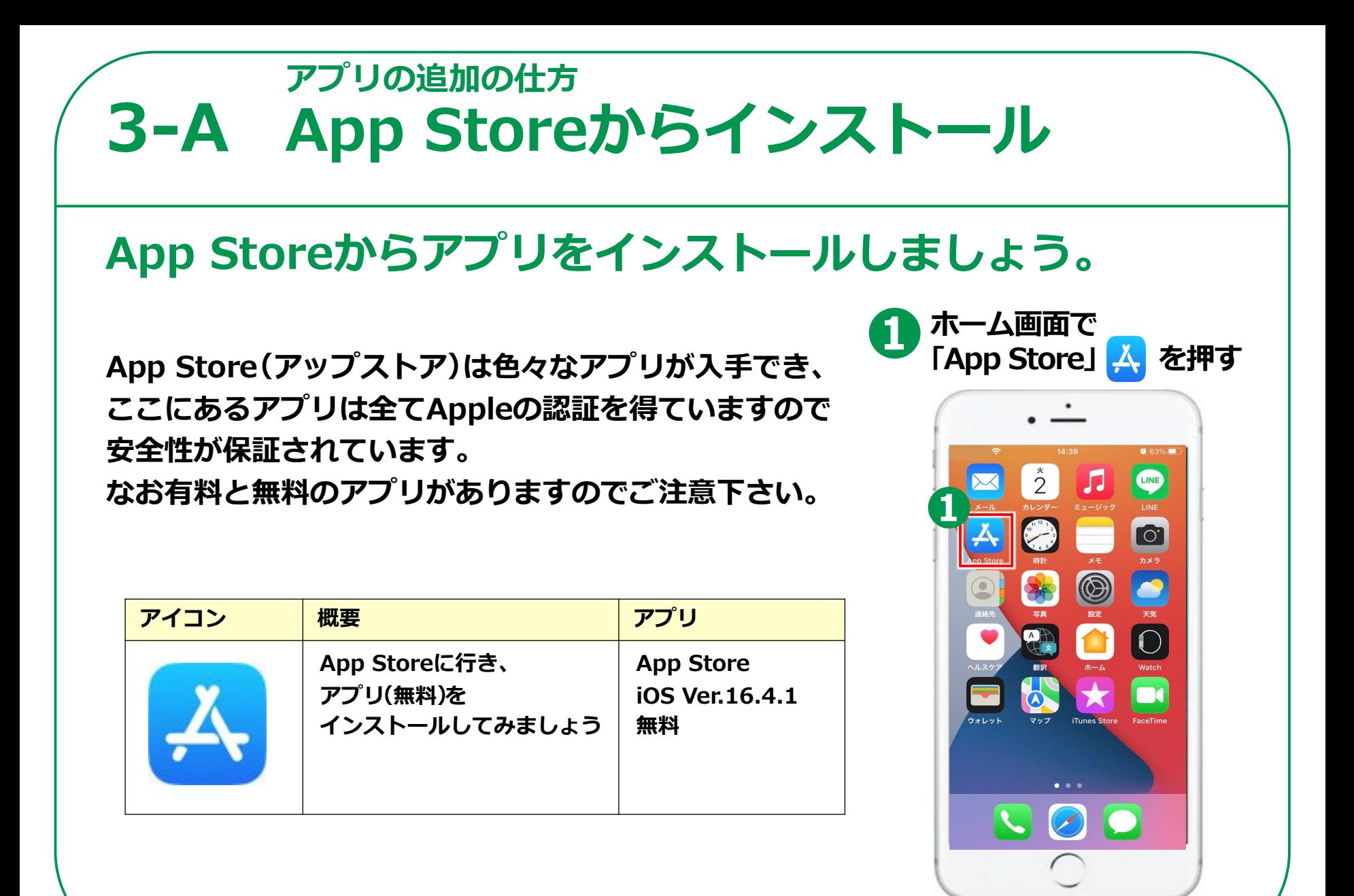

**10**

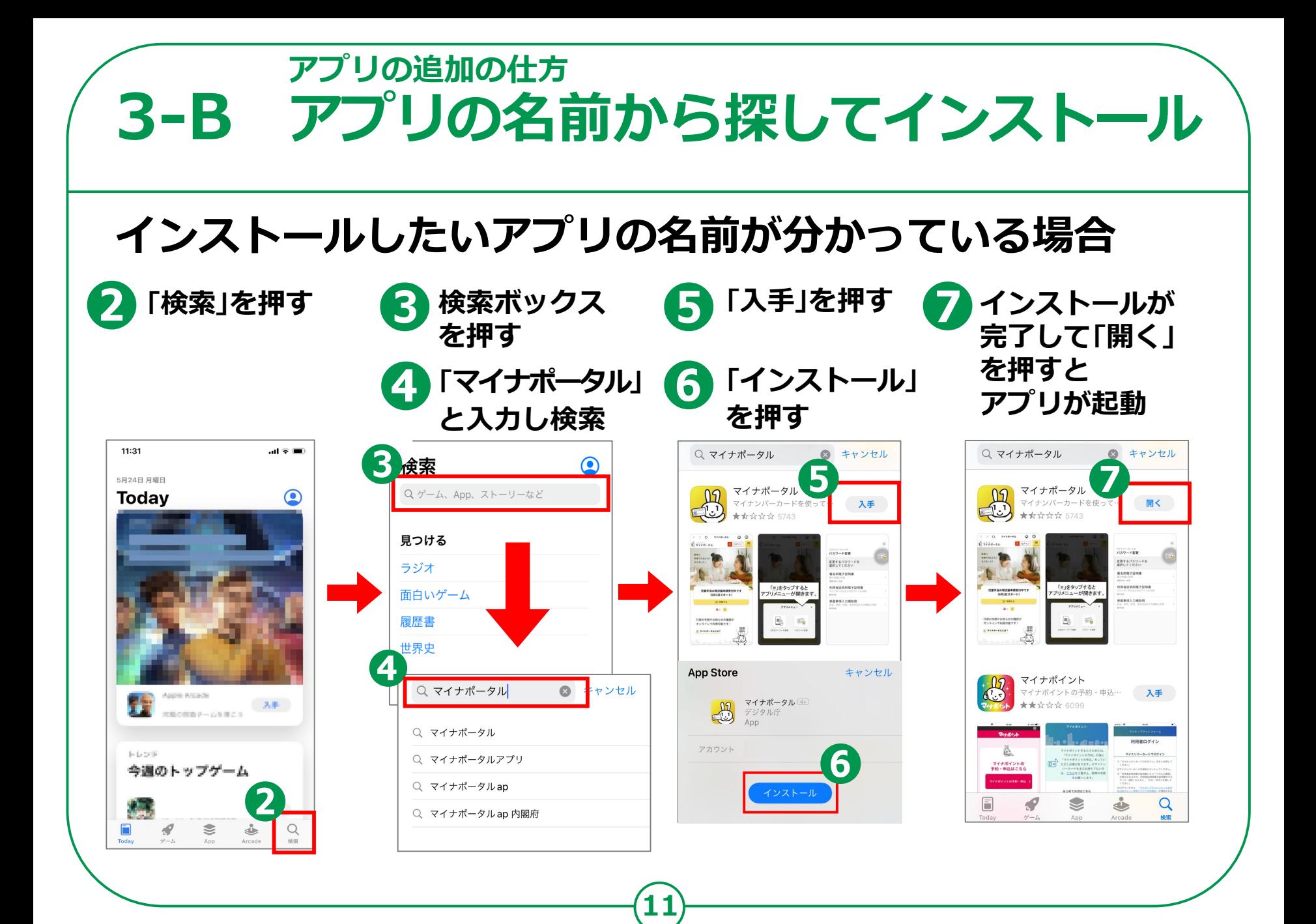

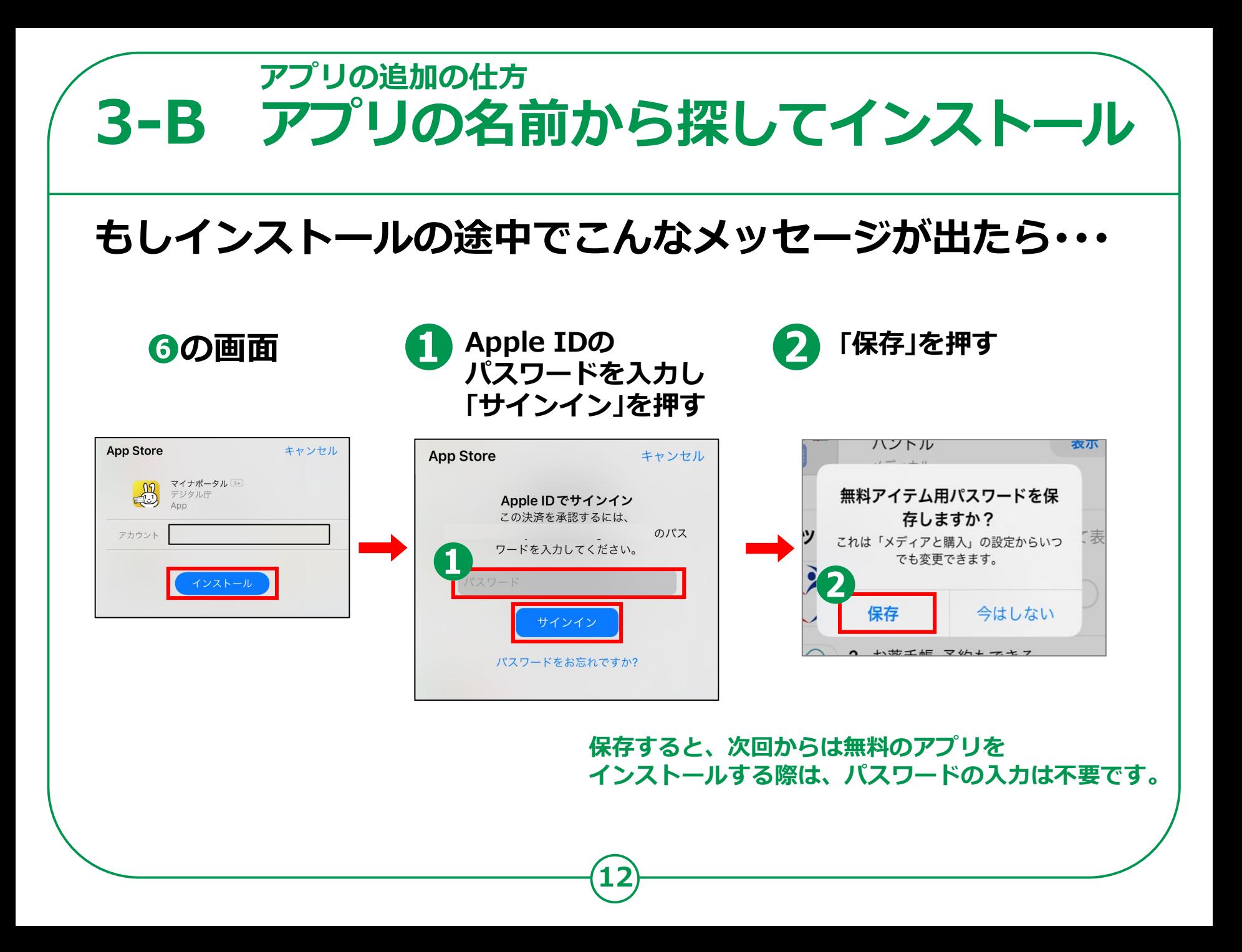

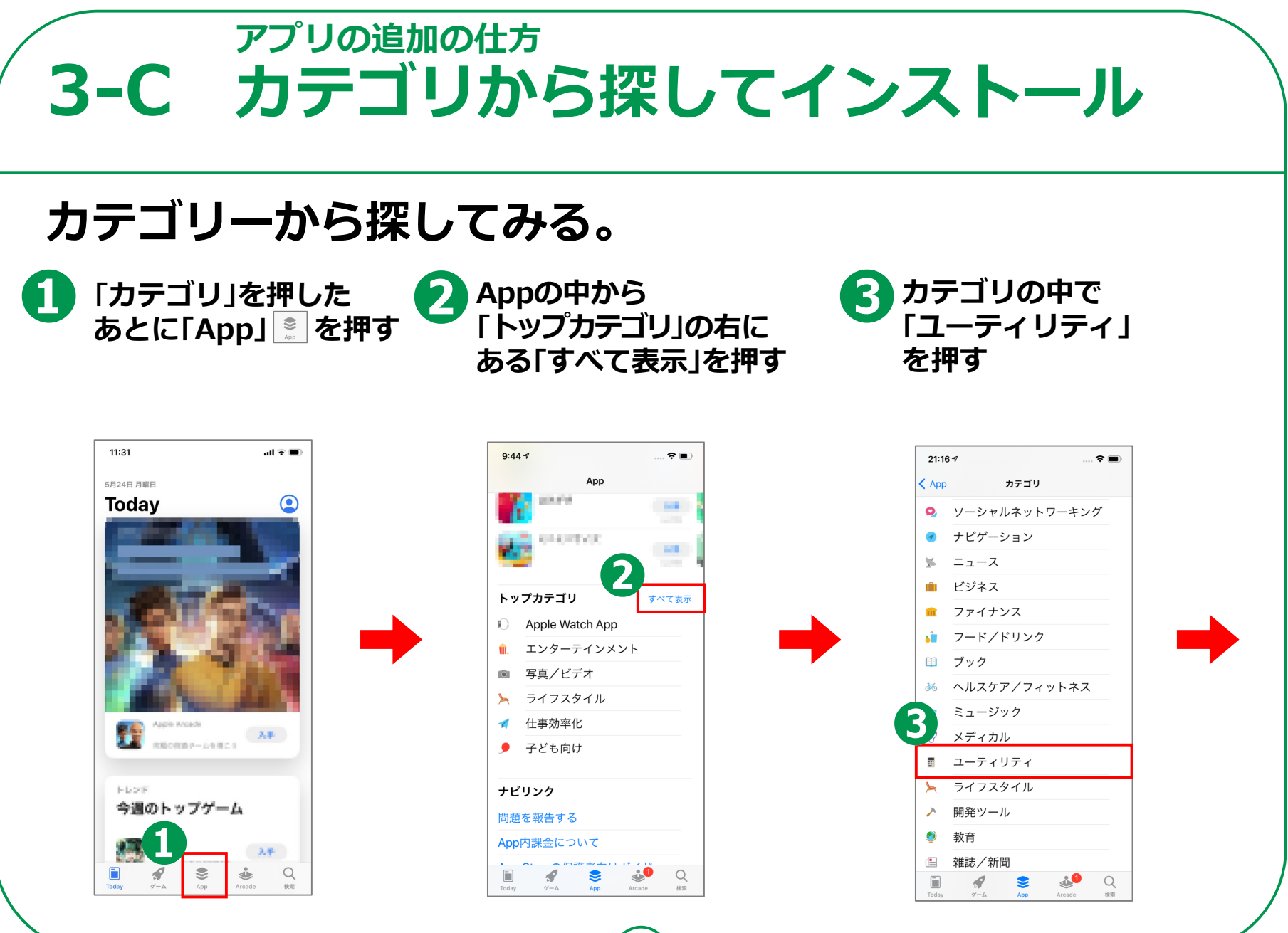

**13**

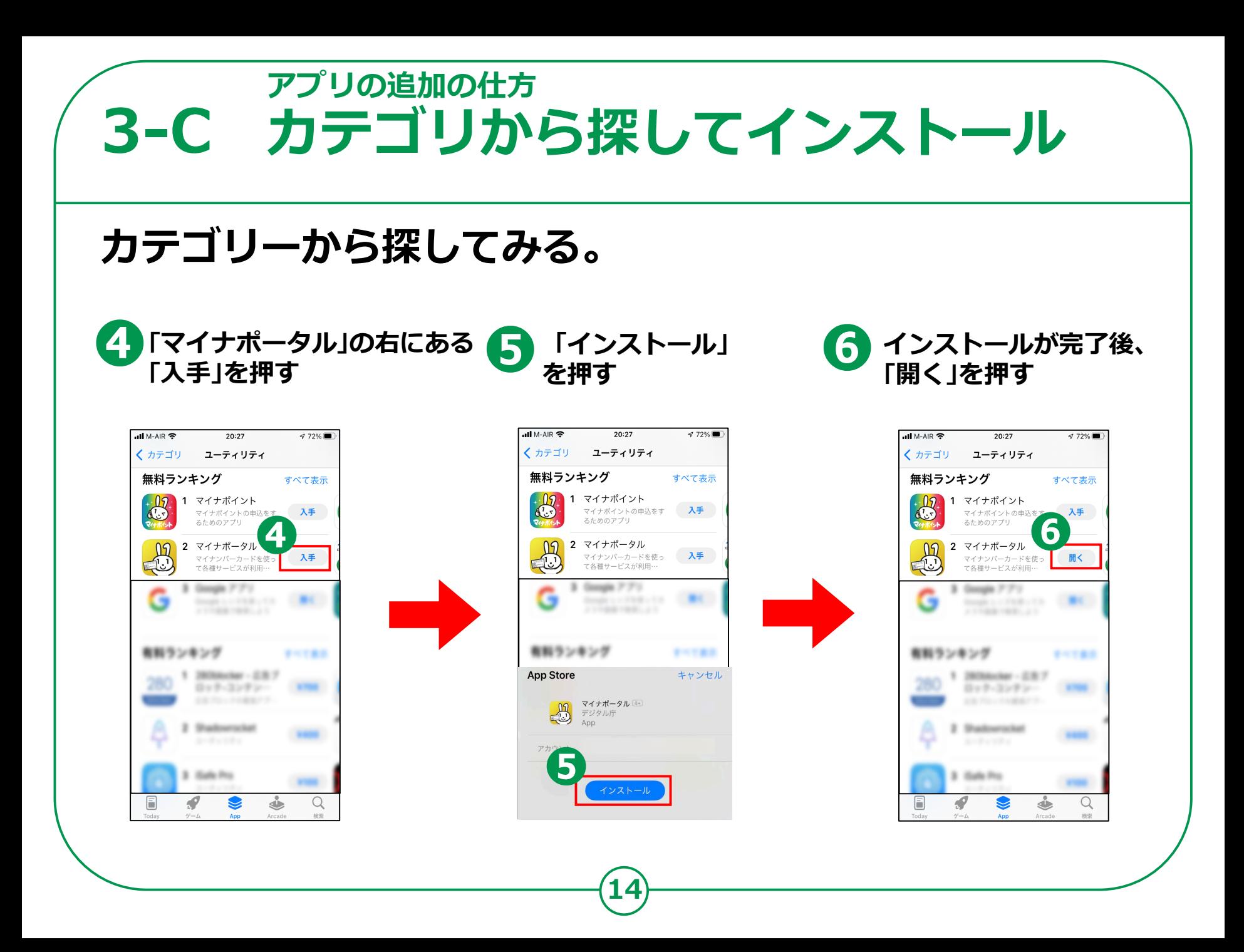